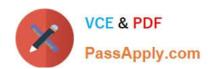

# E20-545<sup>Q&As</sup>

VNX Solutions Specialist Exam for Technology Architects

# Pass EMC E20-545 Exam with 100% Guarantee

Free Download Real Questions & Answers PDF and VCE file from:

https://www.passapply.com/e20-545.html

100% Passing Guarantee 100% Money Back Assurance

Following Questions and Answers are all new published by EMC
Official Exam Center

- Instant Download After Purchase
- 100% Money Back Guarantee
- 365 Days Free Update
- 800,000+ Satisfied Customers

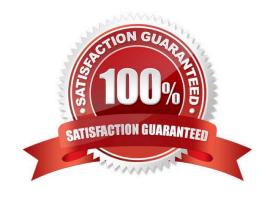

# VCE & PDF PassApply.com

## https://www.passapply.com/e20-545.html

2024 Latest passapply E20-545 PDF and VCE dumps Download

#### **QUESTION 1**

An administrator installs FAST Cache Enabler on a VNX system. When the administrator opens the Properties page of an existing Classic LUN, FAST Cache is not enabled for the LUN.

Why did this occur?

- A. FAST Cache is not enabled by default on LUNs that existed before FAST Cache was installed
- B. Existing Classic LUNs need to be removed from the Storage Group before FAST Cache is enabled
- C. FAST Cache is not enabled by default on RAID 5 LUNs
- D. FAST Cache cannot be enabled when SP read/write cache is disabled for the LUN

Correct Answer: B

#### **QUESTION 2**

Which VNX management configuration provides faster Unisphere startup times and lowers management CPU cycles on the VNX SPs?

- A. Unisphere Client and Server packages on a Windows server
- B. Unisphere Client and Server packages on a Linux server
- C. Unisphere Server Utility and JAVA Runtime Environment on a Windows server
- D. Unisphere Off-array Manager and JAVA Runtime Environment on Unisphere Domain master

Correct Answer: A

#### **QUESTION 3**

After configuring a block storage pool for File usage, a Storage Administrator has a large number of dVols available for use.

How many dVols will be consumed during the creation of the first 10 GB file system when using AVM with Pool LUNs?

- A. 2
- B. 4
- C. 5
- D. 10

Correct Answer: C

## https://www.passapply.com/e20-545.html

2024 Latest passapply E20-545 PDF and VCE dumps Download

#### **QUESTION 4**

You have a thin LUN in a RAID 5 pool. What will be the result of moving this LUN to a RAID 1/0 VP pool?

- A. The thin LUN will be fully provisioned.
- B. The operation will fail; you cannot migrate between VP pools.
- C. Only the consumed space is copied.
- D. After the migration you will have a fully provisioned thick LUN.

Correct Answer: C

#### **QUESTION 5**

A host has visibility to a VNX Snapshot attached to a Snapshot Mount Point (SMP). The storage administrator detached the original snapshot and has attached a later snapshot to this SMP.

What must the administrator do so that the host can see the new point-in-time data?

- A. No user action is required
- B. Rescan the storage bus
- C. Remove and re-add SMP to the host Storage Group
- D. Reboot the host

Correct Answer: A

Latest E20-545 Dumps

E20-545 VCE Dumps

E20-545 Study Guide